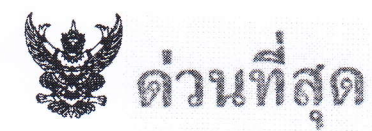

## บันทึกข้อความ

สำนักงานชลประทานที่ 2 8029

F ALLO (212/26) 127/2562

ส่วนราชการ ส่วนประมวลวิเคราะห์สถานการณ์น้ำ สำนักบริหารจัดการน้ำและอุทกวิทยา โทร์

<u> $\vec{n}$  aup provence/loctolog</u> วันที่ 99 ธันวาคม ๒๕๖๒

<u>เรื่อง ขอเรียนเชิญเข้าร่วมประชุมเพื่อพิจารณาแนวทางรูปแบบการนำเข้าข้อมูล การรายงานอัตโนมัติและระบบ</u> แจ้งเดือนภัยออนไลน์

เรียน ผส.ชป. ๑ - ๑๗ และ ผอ.ทส. สำเนา ผอ.ส่วน

ตามที่สำนักบริหารจัดการน้ำและอุทกวิทยา ได้พัฒนาระบบการนำเข้าข้อมูลและรูปแบบ การรายงานข้อมูลสถานการณ์น้ำออนไลน์ โดยในระยะที่ ๑ มีวัตถุประสงค์เพื่อให้สามารถบันทึกข้อมูล สถานการณ์น้ำรายวันผ่าน website หรือ Application ในระบบจัดเก็บพร้อมจัดทำรายงานแบบอัตโนมัติ (Auto report) เพื่อลดขั้นตอนการทำงานรวมถึงการจัดทำระบบแจ้งเตือนภัย นั้น

เพื่อให้การพัฒนาระบบการนำเข้าข้อมูล เป็นไปอย่างครบถ้วนและตรงตามความต้องการใช้งาน จึงขอเรียนเชิญผู้รับผิดชอบและผู้เกี่ยวข้องเข้าร่วมประชุมหารือแนวทางการนำเข้าข้อมูลและรูปแบบ การรายงานข้อมูลผ่านระบบเครือข่าย (Video Conference) ในวันศุกร์ที่ ๑๓ ธันวาคม ๒๕๖๒ <u> เวลา o๙.๓o - ๑๒.๐๐ น. ณ ห้องประชุมศูนย์ปฏิบัติการน้ำอังฉริยะ ชั้น ๓ อาคาร ๙๙ ปี หม่อมหลวงชูชาติ</u> <u>กำภู กรมชลประทาน สามเสน ในการนี้ขอให้สำนักงานชลประทาน/โครงการ ส่งข้อมูลรายละเอียดตามเอกสารแนบ</u> ทาง E-mail : wmsc1460@gmail.com **ภายในวันที่ ๑๑ ธันวาคม ๒๕๖๒** เพื่อใช้ประกอบการประชุมต่อไป

จึงเรียนมาเพื่อโปรดพิจารณา เข้าร่วมประชุมในรูปแบบการประชุมทางไกลผ่านระบบเครือข่าย (Video Conference) ตามวัน และเวลาดังกล่าว

(นายธิระพล ตั้งสมบุญ) ผส.บอ.

BEIN EAR. Jel. Ban nus-nu (Video Conterence) 

(นายศุภขัย พี่นิจสวรรณ) ผวศ.ชป.2 รักษาราชการแหน

ผส.ชป.2 12 S.A. 2562

## ข้อมูลที่ต้องการ (ระยะที่ ๑)

- ึด. แผนผัง schematic สซป. ( แสดงแนวแม่น้ำ, คลอง , อาคารชลประทานที่สำคัญ )
- ๒. ตารางรายละเอียดอาคารชลประทาน เช่น ชื่อ ชนิด พิกัด รูปถ่าย
- .๓. ตารางรายละเอียดเขื่อนขนาดใหญ่
- ๔. ตารางรายละเอียดเขื่อนขนาดกลาง
- ึ ๕. ตารางรายละเอียดเขื่อนขนาดเล็ก
- ๖. ตารางรายละเอียดสถานีวัดน้ำฝน
- ๗. ตารางรายละเอียดสถานีวัดคุณภาพน้ำ (ถ้ามี)
- ๘. วิธีนำเข้าข้อมูล
	- FXCFI ไฟล์
	- กรอกในWebsite
	- กรอกใน App
	- กรอกโดยการเขียนลงแบบฟอร์ม
	- อื่นๆ ..............
- ๙. ตารางที่ใช้นำเข้ากรอกข้อมูล
- ๑๐.ตารางที่ใช้รายงานข้อมูล (อาจเป็นตารางเดียวกับตารางที่ให้นำเข้ากรอกข้อมูล)

## ผลสัมถทธิ์ของงาน (ระยะที่ ๑)

๑. แบบฟอร์มการนำเข้า/กรอก ข้อมูล

๒. แบบฟอร์มรายงานข้อมูล ที่ได้จากข้อ ๑

ี ๒.๑ ตาราง และรายงานสถานการณ์น้ำประจำวัน

๒.๒ แผนผัง (schematic) แสดงข้อมูล จาก ข้อ ๑

๒.๓ สามารถแสดงข้อมูลในแผนที่ เช่น google map

.๓.ระบบที่ใช้น้ำเข้า/กรอก และ รายงานข้อมูล

๓.๑ website

๓.๒ Application

๔.ระบบแจ้งเตือนภัยออนไลน์

## ระเบียบวาระการประชุม

การพิจารณาแนวทางรูปแบบการนำเข้าข้อมูล การรายงานอัตโนมัติและระบบแจ้งเตือนภัยออนไลน์ วันศุกร์ที่ ๑๓ ธันวาคม พ.ศ. ๒๕๖๒ เวลา ๙.๓๐ - ๑๒.๐๐น. ณ ห้องประชุมศูนย์ปฏิบัติการน้ำอัจฉริยะ ชั้น ๓ อาคาร ๙๙ ปี หม่อมหลวงชูชาติ กำภู ผ่านระบบ Video Conference \*\*\*\*\*\*\*\*\*\*\*\*\*\*\*\*\*\*\*\*\*\*\*\*\*\*\*\*\*\*\*\*\*\*\*\*\*\*

ระเบียบวาระที่ ๑ เรื่องประธานแจ้งที่ประชุมทราบ

ระเบียบวาระที่ ๒ เรื่องเพื่อทราบและพิจารณา

การพิจารณาแนวทาง รูปแบบการนำเข้าข้อมูล การรายงานอัตโนมัติ และระบบแจ้งเตือนภัยออนไลน์

ระเบียบวาระที่ ๓ เรื่องอื่นๆ (ถ้ามี)